# Mathematics 231

Lecture 21Liam O'Brien

## Announcements

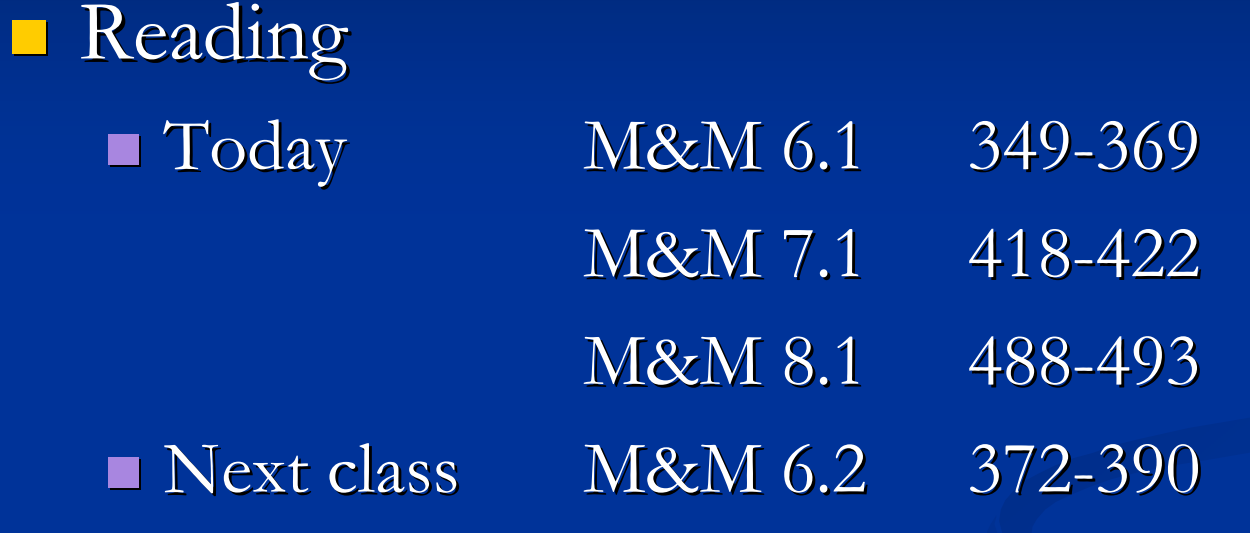

# Topics

■ T-distribution

 $\blacksquare$  Confidence intervals for  $\upmu$  with unknown  $\sigma$ 

**E** Confidence intervals for p

#### What if We Don't Know σ?

- We usually don't know the population standard deviation, **σ**.
- Estimate σ using the sample standard deviation s.
- **This will change our formula for the confidence** interval since we will no longer be under a normal distribution (the CLT doesn't help us here).

# Confidence Intervals (σ unknown)

We can estimate the sd of  $\overline{x}$  using  $\frac{1}{x}$ ; *s* $x$  using  $$ *n*

this is called the standard error of  $\overline{x}$ . Estimating  $\sigma$  with s introduces a new source of variation. As a result the CI needs to be wider.How much wider?

# Confidence Intervals (σ unknown)

- $\blacksquare$  When n is small, s doesn't estimate  $\sigma$  well, so the CI needs to be quite a bit wider.
- When n is large, s estimates σ better, and the CI only needs to be slightly wider.
- How do we make the interval wider?
- $\blacksquare$  Make the multiplier z\* larger; use the tdistribution (t\*) instead of the standard normal distribution.

#### Student's t-distribution

#### **Properties of the t-distribution**

- "Bell-shaped" and symmetric similar to the normal distribution.
- More spread out than the normal distribution.
- **Exact shape depends on its degrees of freedom.**
- As the number if degrees of freedom increases, the corresponding t-distribution looks more like a standard normal distribution.

#### Normal versus t-distribution

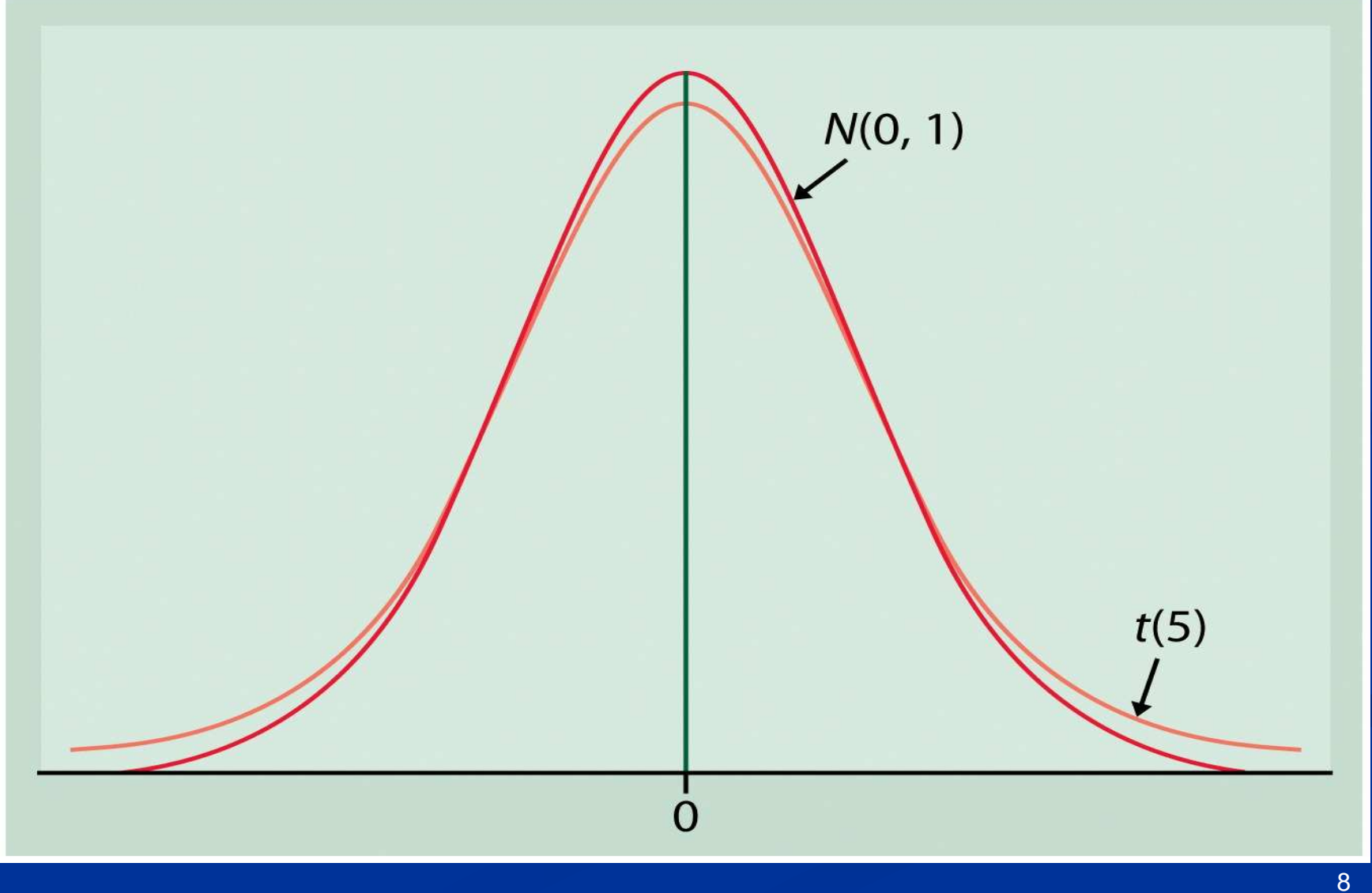

#### Confidence Intervals (σ unknown) Before  $z = \frac{1}{z}$  had a standard normal *x zn* $\mu$  $\sigma/$ =

distribution (CLT).

Now  $t = \frac{m}{r}$  has a t-distribution with *x* $t=\hbox{-}$  *s* $\sqrt{n}$  $\mu$ −=

*n*−1 degrees of freedom (df)  $df =$  amount of information available in data for estimating  $\sigma$ .

## Sampling Distribution of a Sample **Mean**

■ Distribution of values taken by the sample mean in all possible samples of size n from the population with unknown  $\sigma$ .  $\blacksquare$  For sample 1: SRS of size n  $\rightarrow$ 1 $^{1\, \bullet \, \mathsf{D}_1 \,\bullet} \hspace{10pt} \, {\mathcal S}^-_1$  $, \, \nu$  , , , *x* $x_{1}$  ,  $s_{1}$  ,  $\frac{1}{s}$ − $\mu$ 

 $\blacksquare$  For sample 2: SRS of size n  $\rightarrow$ 2 $^2$ <sup>2</sub>,  $^2$ <sub>2</sub>,  $^2$ <sub>2</sub></sup>  $, \, \omega_2, \, \ldots$ *x* $x_2, s_2, \frac{1}{s}$ *n* $\mu$ 

*n*

#### CI's from the t-distribution

Before, we had a CI for  $\mu$  given by, \* $x \pm z$ <sup> $\sqrt{n}$ </sup> σ $\pm$  z  $^{-}$ 

Now the CI is given by

 $\overset{\ast}{\text{---}}$  and  $\overset{\ast}{\text{---}}$ and  $t \rightarrow$  is the margin of error. Note: This interval is exact when the underlyingpopulation has a normal distribution, but is approx.correct when n is "large." $\frac{S}{\sim}$  and  $t^*$   $\frac{S}{\sim}$  $x \pm t$   $\frac{ }{\sqrt{n}}$  and  $t$   $\frac{ }{\sqrt{n}}$  $\pm$ 

## Example: Housing Prices

 $\blacksquare$  In an SRS of size 25, we obtain a sample mean of 215, and a sample sd of of 42.

 $\ast$ 95% CI:  $\overline{x} \pm t$ \*42 $215 \pm 2.064 -$ 25(197.7, 232.4)Note with  $n = 25$ ,  $df = n-1$ , and  $t^* = 2.064$ *s* $x \pm t$ <sup> $\frac{ }{ }$ </sup> ±= ±=<br>=

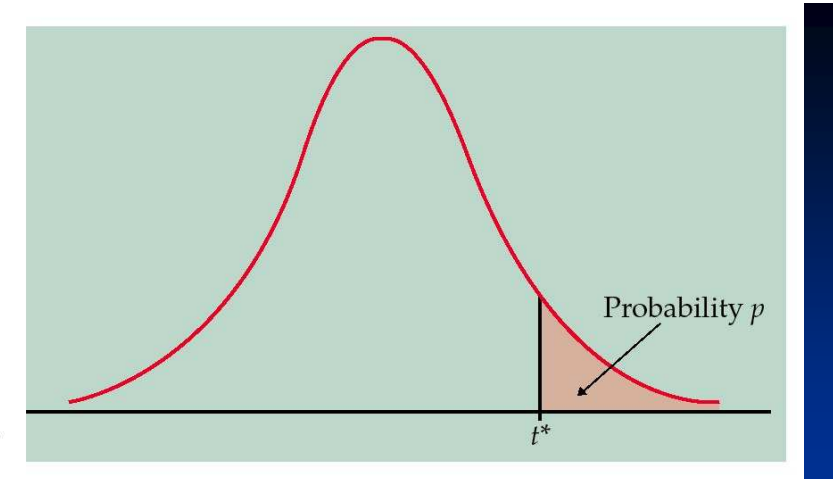

Table entry for  $p$  and  $C$  is<br>the critical value  $t^*$  with probability p lying to its<br>right and probability C lying<br>between  $-t^*$  and  $t^*$ .

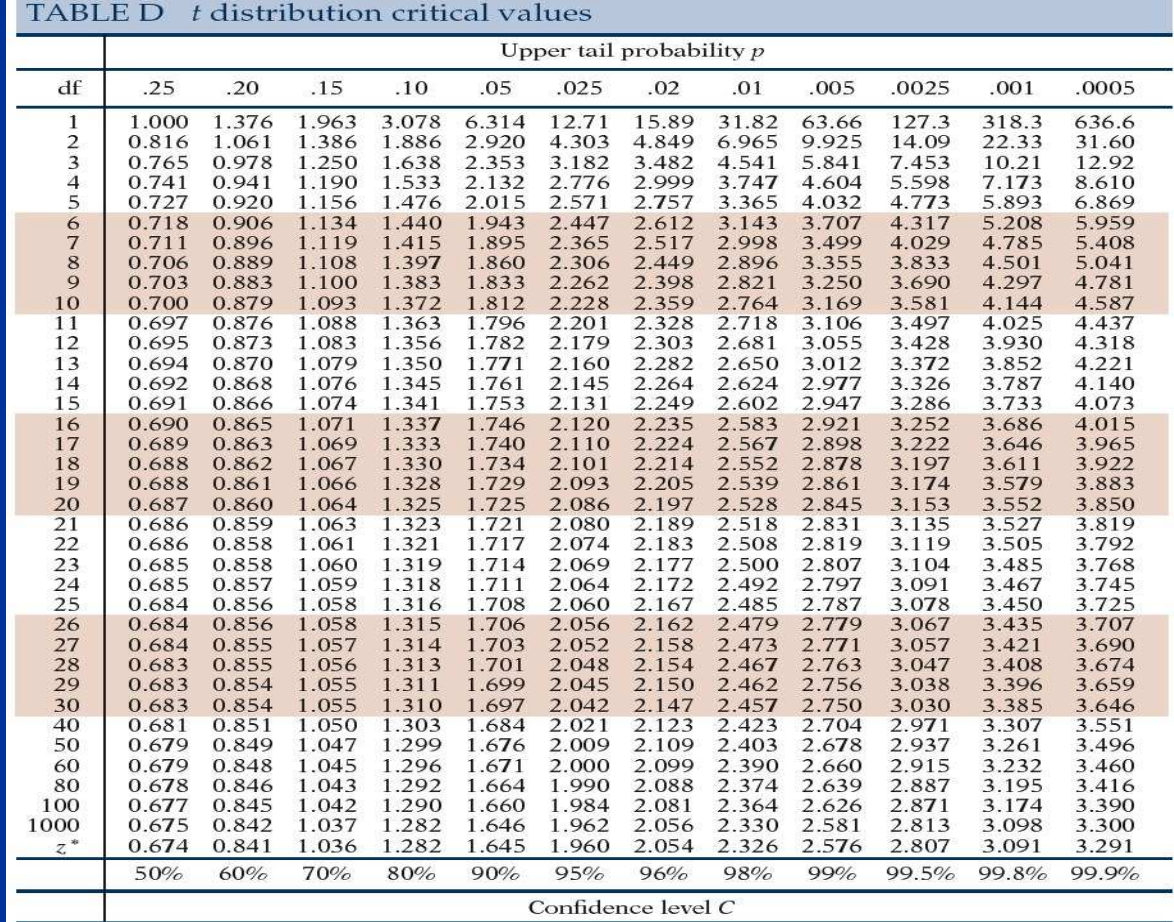

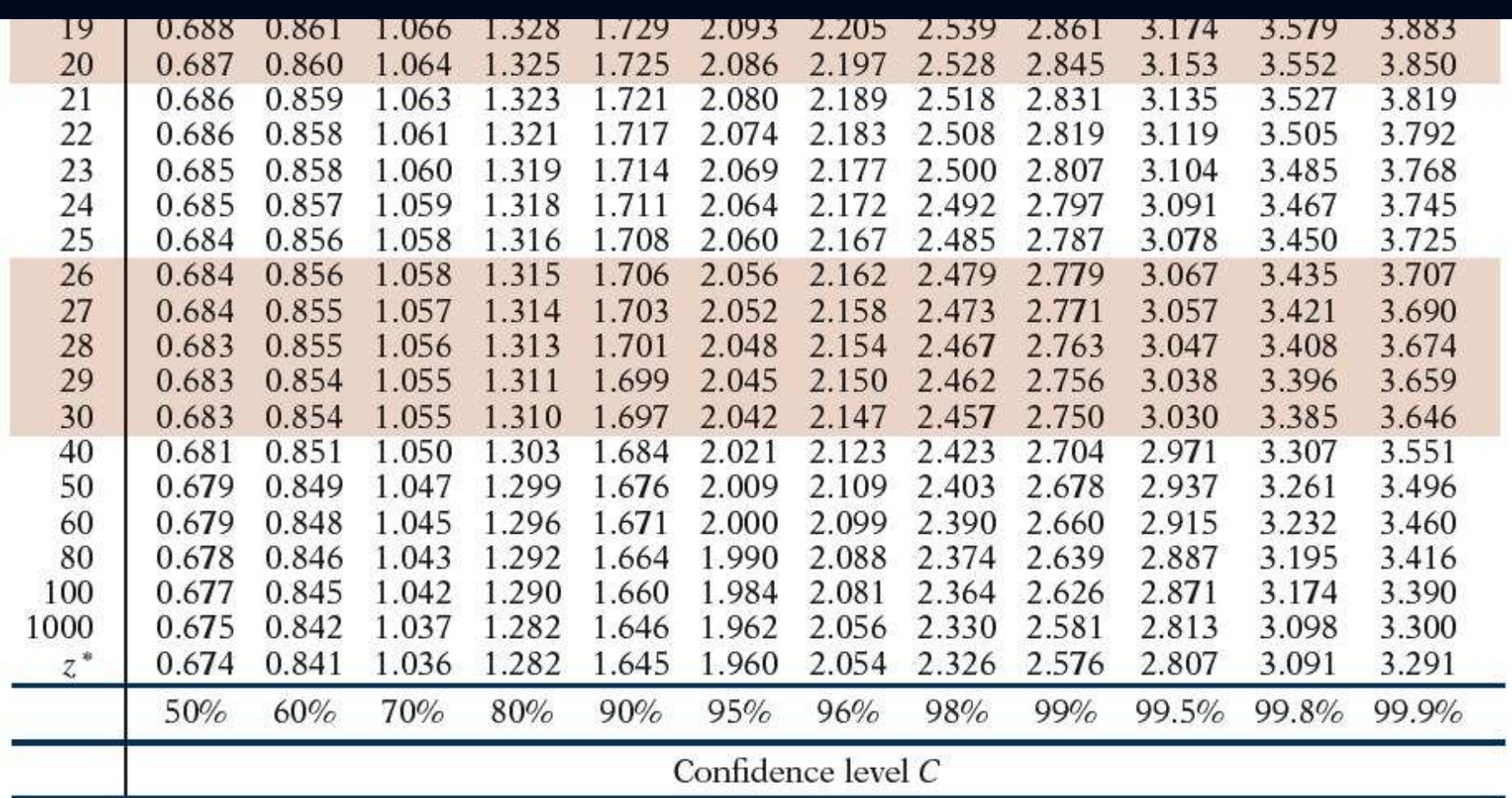

Note: For a t-distribution with 24 df, 95% of the area falls between -2.064 and +2.064.

#### Finding t Multipliers in Stata

**<u>■</u>** Use the command line for this.

- $\blacksquare$  To find the value that cuts off a certain area (p) to the right under a t-distribution with dfdegrees of freedom:
- $\blacksquare$  display invttail(df, p)

■ For example, "display ttail(24,.025)" gives 2.064.

#### Sampling Distribution for a Proportion

■ Recall: when n is large (np  $\geq 10$  and n(1-p)  $\geq$ 10) thenthe sampling distribution of ˆ*x*is approximately normal with*p*=*n*

$$
\mu_{\hat{p}} = p
$$

$$
\sigma_{\hat{p}} = \sqrt{\frac{p(1-p)}{n}}
$$

# Sampling Distribution of a Proportion

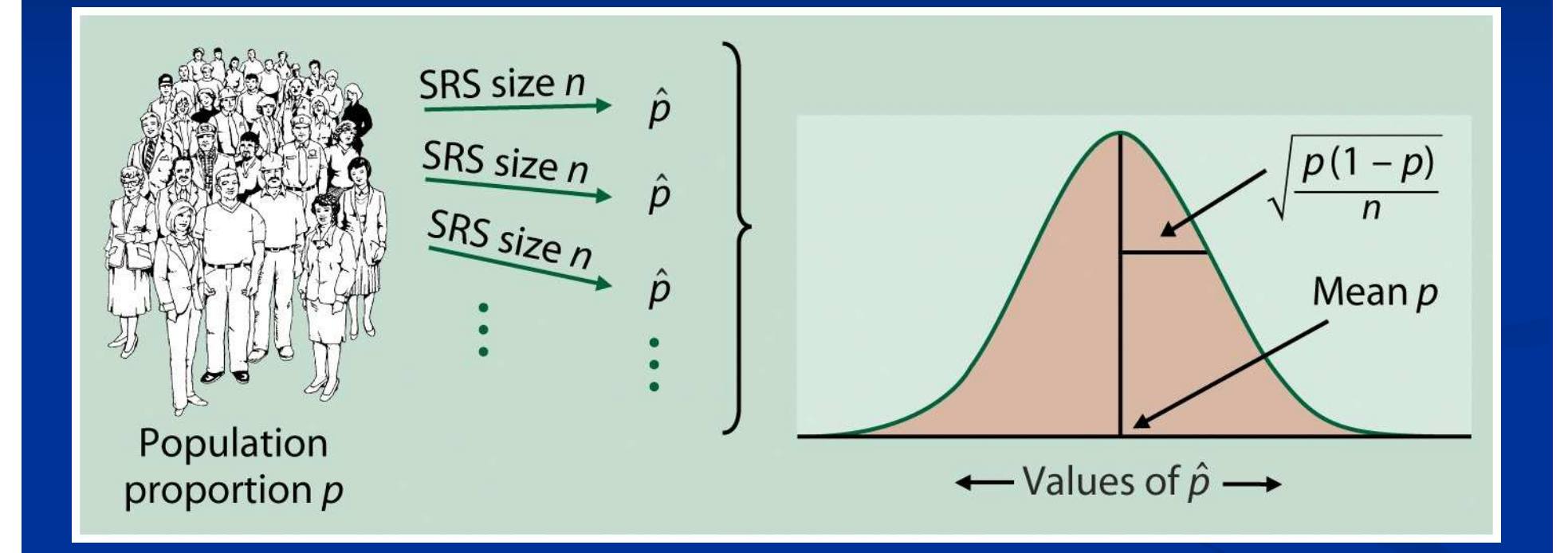

### CI for a Proportion

#### <sup>A</sup> "traditional" 95% CI for p:  $\hat{p}(1-\hat{p})$  $\hat{p}$  ± 1.96  $p(1-p)$ *pn n n* − $\pm 1.96$ .  $\leftarrow$

where  $\hat{p} = \tilde{\cdot}$  is calculated from our sample. The multiplier can of course be changed for any confidence level.*xp*=*n*

### CI for a Proportion

- $\blacksquare$  There is a problem with this formulation when p is close to 0 or 1.
- **Adjustment:** Pretend we have 4 additional observations, 2 successes and 2 failures.

$$
\tilde{p} \pm z^* \sqrt{\frac{\tilde{p}(1-\tilde{p})}{n+4}}
$$
  
where  $\tilde{p} = \frac{x+2}{n+4}$  is the adjusted sample  
proportion.

### Example

 $\blacksquare$  In an SRS of 100 adults, obtain  $x = 95$  who want better health insurance. $(1 - \tilde{p})$ 95% CI for p:  $\tilde{p} \pm 1.96 \sqrt{\frac{F}{r} - F}$  $\mathsf{V}$   $n+4$ 2  $95 + 2$  $=$   $=$  0.933  $4 \quad 100 + 4$ 95% CI for p:  $0.933(1-0.933)$  $0.933 \pm 1.96 \sqrt{\frac{0.9886(1 - 0.985)}{1.04}} = (0.885, 0.981)$  104A traditional 95% CI for p is (0.907,0.993) $p(1-p)$  *p nx p n* $-$  ∞ CI for p:  $\tilde{p} \pm 1.96 \sqrt{\frac{p(1-p)}{n+1}}$ <br>=  $\frac{x+2}{n+4} = \frac{95+2}{100+4} = 0.933$  $\pm 1.96 \sqrt{\frac{(0.933(1 - 0.933))}{104}} =$  $\frac{\tilde{p}(1-\tilde{p})}{4}$  $\tilde{\phantom{a}}$ ɶ